# SEV-401 Schedule C **Instructions for Coal Bed Methane and other Commodity Computation**

## **Each well must be listed individually providing all information requested.**

## **To Complete Schedule C**

- **Column A:** Enter API/Permit Number as reported to DEP (Input letters and numbers only no dashes).
- **Column B:** Select the applicable commodity code for the natural resource being reported from the following list:

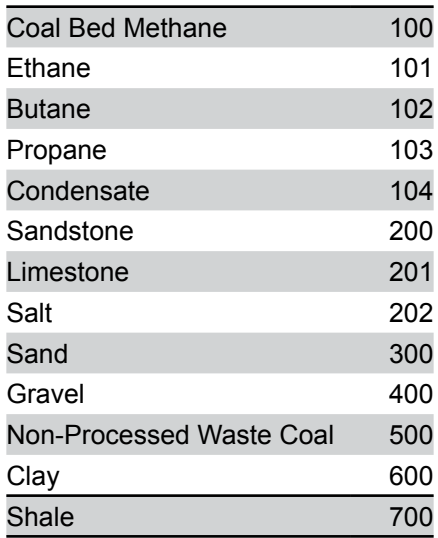

### **Note: Report NGL's under Condensate Commodity Code 104.**

- **Column C:** List the gross value.
- **Column D:** List the amount of transportation allowance being claimed. Please provide calculation method and supporting documentation. Attach separate sheet. **Transportation allowance is only available for coal bed methane, and natural gas liquids.**
- **Column E:** Subtract Column D from Column C and list the result. If the result is less than zero, enter zero.
- **Column F:** Reflects the rate per \$100.00 of gross value.
- **Column G:** Multiply Column E by the rate in Column F. Record tax due here and on page 2, lines 3 through 6 on the Severance Tax Computation Schedule. For ethane, butane, propane, and condensate add to total from Schedule A and record on page 2, line 1.

### **Attention Paper Filer:**

**The SEV-401 Import Spreadsheet for Schedules A-C may be used and submitted to the State Tax Department electronically, on CD-Rom or other portable electronic media for schedule with more than 23 API/Permit Numbers.** When completing SEV-401 Import Spreadsheet, enter all of the information for each column. The Tax Department cannot accept compressed/zipped files.